## **Welcome to the Webinar**

- Remember for sound use a phone and call in using: 1-866-516-5393 and enter pass code: 80927889
- 
- Everyone will be on mute
- For technical support call 952- 838-9000 and let them know you need help with the Simon Technology Center webinar

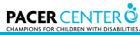

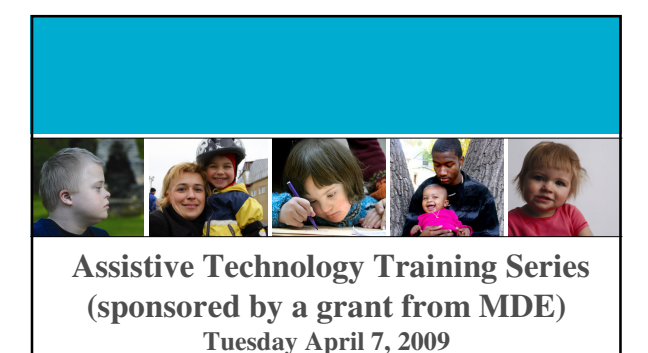

Webinar 101

© 2007, PACER Center

Page 1

**PACER CENTER** 

## **Your Presenters**

• Your Presenter

- Bridget Gilormini, Coordinator – PACER Center's Simon Technology Center
- 
- Tech Support Annette Cerreta, Assistive Technology Specialist – PACER Center's Simon Technology Center
- Three Host Sites

Page 3

- Rachel Weitzel People Achieving Change Through Technology (PACTT) Rochester MN Matthew Koob (United Cerebral Palsy (UCP)
- 
- St. Cloud MN Jonathan Campbell Simon Technology Center Bloomington MN
	-

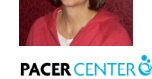

## **Webinar Training Series**

- Tuesday May 5th 1:00 2:30 CT What Parents and Professionals Need to Know About AT
- Tuesday May 19th 1:00 2:30 CT How to Consider Assistive Technology in the Individual Education Program (IEP)
- Tuesday June 2nd 1:00 2:30 CT AT for Reading, Writing and Math
- Tuesday June 16th 1:00 2:30 CT Building Capacity for Assistive Technology

Page 4

Page 5

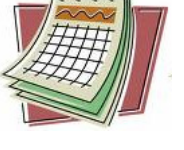

**PACER CENTER** 

### **Learning Objectives**

- Participants will gain knowledge and skills to help them successfully find webinar trainings
- Participants will gain knowledge and skills to help them successfully attend webinar trainings

**PACER CENTER** 

#### **About this Webinar series**

- All Webinars can be seen via the web; you will need to call in to the provided phone number to hear the presentation
- All webinar trainings will be archived and made available on the PACER website 1 - 2 weeks following the date of the original training along with support materials
- Participants from MN that attend 3/4 of the live core trainings will receive a membership to the STC lending library **PACER CENTER** Page 6

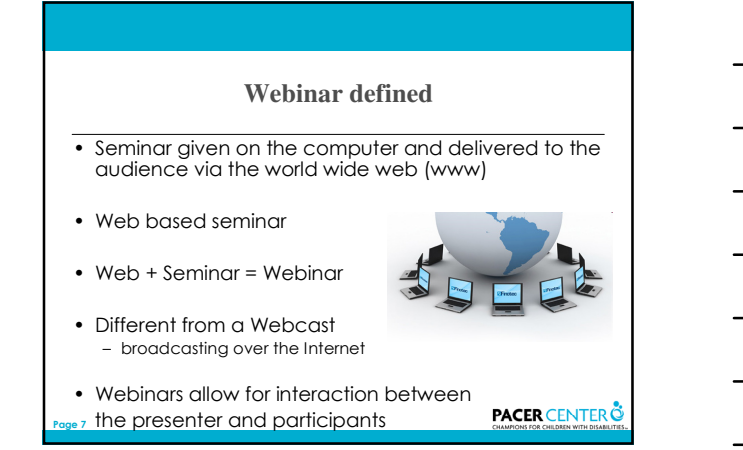

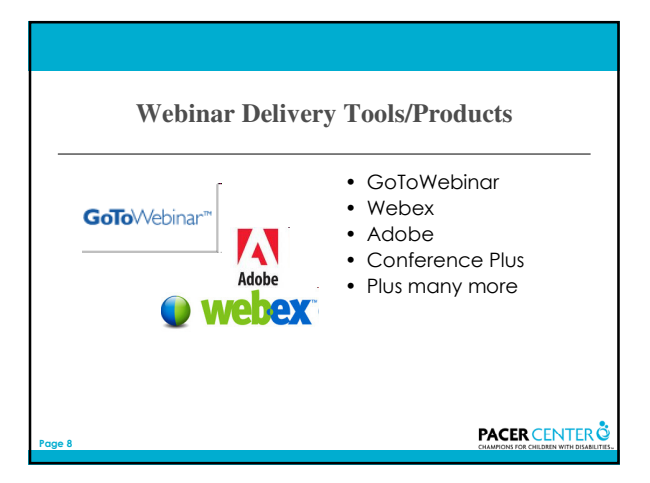

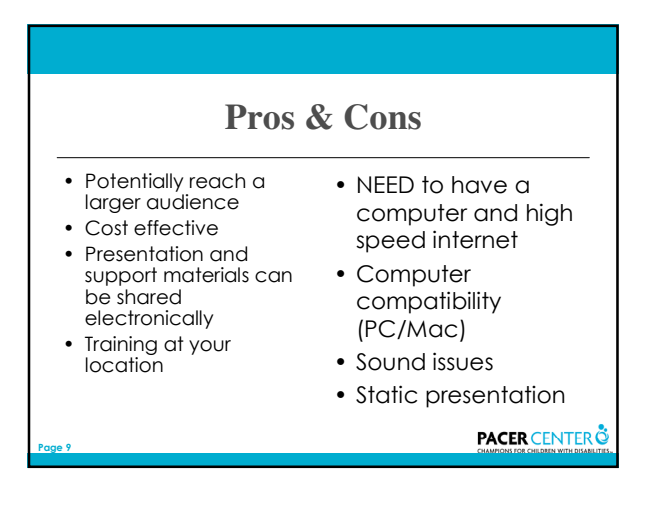

## **Webinar Checklist**

- $\Box$  High speed internet
- $\Box$  Check system requirements of system delivering the webinar
- □ PC/MAC

Page 10

- □ Sound Requirements
- $\Box$  Free versus paid
- $\Box$  registration

PACER CENTER<sup>3</sup>

## **Internet - Speed**

- Most webinar delivery tools require high speed internet
- Real time delivery
- Depending on speed may see/feel a delay
- Live streaming
- Bandwidth
- Trying to do this on dial up is painfully slow

Page 11

Page 12

**PACER CENTER**<sup>®</sup>

## **Accessing a Computer**

- Local Library
- Sharing a computer
	- Sharing the webinar experience on one computer in a small group
	- Projecting on a screen using an LCD projector to larger audience
- Using facilities of school or tech center

**PACER CENTER**<sup>3</sup>

## **System Requirements**

- Very important to check system requirements for the delivery system you are using
- System requirements will be similar but may not be the same
- Check the FAQ section

Page 13

Page 14

Page 15

- If attending at a school check out potential problems with firewall or proxy issues
- Additional utility may be required (i.e. Flash)

**PACER CENTER**<sup>3</sup>

## **PC/MAC**

- Check compatibility of Webinar with your computer configurations
- Most require current operating systems
- Check platform compatibility

**PACER CENTER** 

### **Sound Requirements**

- Check sound requirements
	- Will you have to dial in for sound?
	- Will sound be provided via computer speakers?
- Read provided information for directions
	- How to mute (if necessary)

## **Finding Webinars**

• Vendor sites

Page 16

- Don Johnston
- http://www.cited.org/webinars.html – Mayer-Johnson
	- http://www.mayerjohnson.com/training/default.aspx

**PACER CENTER** 

# **Finding Webinars** • Non profit organizations – PACER http://www.pacer.org/pacerwebinars/ – Great Lakes ADA Center http://www.adagreatlakes.org/ProgramsAndServices/Trai nings/OnlineLearning/ – Bookshare http://www.bookshare.org/about/training **PACER CENTER** Page 17

## **Webinar Delivery Tools (Registration)**

- Most Webinars require pre registration
	- Name
	- Email

Page 18

- Pre registration allows host to communicate information
	- Changes in presentation (i.e. cancellation)
	- Send presentation handout material
- Allows you to "test" the delivery tool before attending the webinar

**PACER CENTER**<sup>3</sup>

## **Navigation**

- Before the webinar
- The waiting room
- Question and Answer
- Taking polls and survey
- Using toolbars

Page 19

Page 20

Page 21

- Troubleshooting
- After the webinar

**PACER CENTER**<sup>3</sup>

### **Before the Webinar**

- Verify the date and time zone of the webinar
	- http://timeanddate.com/worldclock/pers onal.html
- Verify how sound will be delivered
- Verify that you will be able to connect to the Webinar
	- Use the test feature if tool provides it

**PACER CENTER** 

#### **The Waiting Room**

- It is good protocol to arrive to the Webinar early or on time
- When you arrive early you will wait in the "waiting room"
- Possibly see a blank screen or a welcome message
- May hear music

**PACER CENTER**<sup>3</sup>

### **Question and Answer**

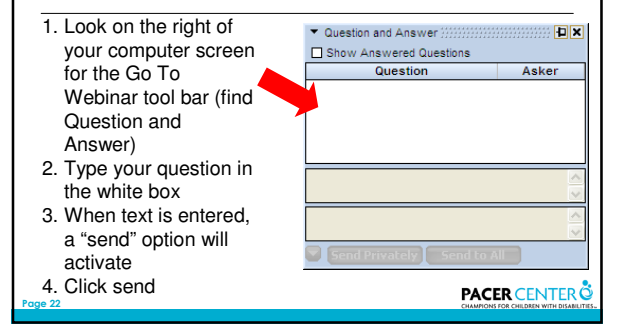

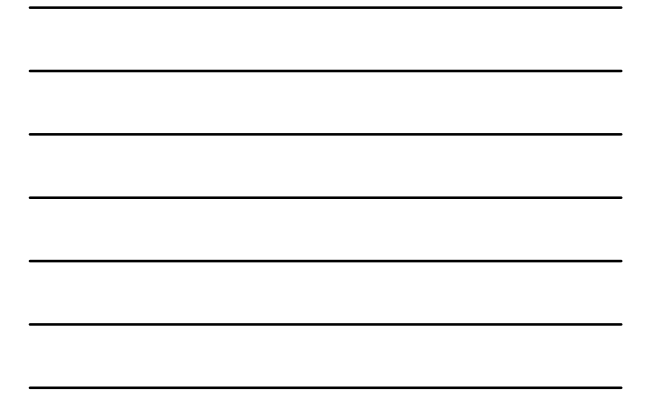

### **Polls and Surveys**

- Presenters will use polls to increase engagement of their audience
- Presenters will use polls to gather information (such as knowledge level about a certain topic)
- Participation Survey

Page 23

Page 24

**PACER CENTER** 

### **Toolbar**

- Presenter tools
- Highlight, share my screen
- Measure participant satisfaction
- Question/answer
- Chat feature

## **Troubleshooting**

- If you can't hear sound make sure your volume is turned up
- If you have trouble accessing from your school it may be bandwidth or security issue
- check system requirements
- They do get easier with experience

**PACER CENTER** 

### **After the Webinar**

- Participant survey
- Follow up email asking for feedback
- Find out if Webinar will be recorded and archived
	- Allows you to see content and material again
	- those who were unable to attend may view recorded Webinar

Page 26

Page 27

Page 25

**PACER CENTER** 

# **Training Series**

- Tuesday May 5th 1:00 2:30 CT What Parents and Professionals Need to Know About AT
- Tuesday May 19th 1:00 2:30 CT How to Consider Assistive Technology in the Individual Education Program (IEP)
- Tuesday June 2nd 1:00 2:30 CT AT for Reading, Writing and Math
- Tuesday June 16th 1:00 2:30 CT Building Capacity for Assistive Technology

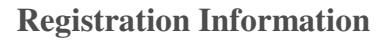

**www.PACER.org/workshops/emails/2009atseries.htm**

**For information on this Webinar series, please call PACER Center at 952-838-9000.** 

This series is funded by a grant from the Minnesota Department of Education.

Can't make it to the Webinars? They'll all be archived on **PACER.org** and will contain links to resource materials relevant to each session

**PACER CENTER** 

#### **Contact Information**

• Bridget Gilormini

Page 28

Page 29

Page 30

- Coordinator, PACER Center's Simon Technology Center
- 952-838-9000
- bridget.gilormini@pacer.org
- Simon Technology Center stc@pacer.org

**PACER CENTER** 

## **Thank you for coming**

- This webinar will be archived (saved and posted on the website; file is too large to send via email)
- Please take a minute to fill out the evaluation at the conclusion of the webinar; it will appear automatically when you exit the Webinar – We appreciate it!
- Certificate of Participation will be emailed to you
- Have a great day.